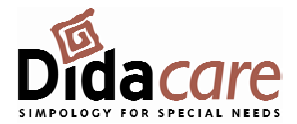

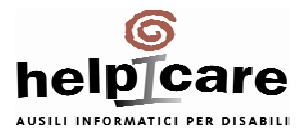

## MANUALE HELPIBOX 16

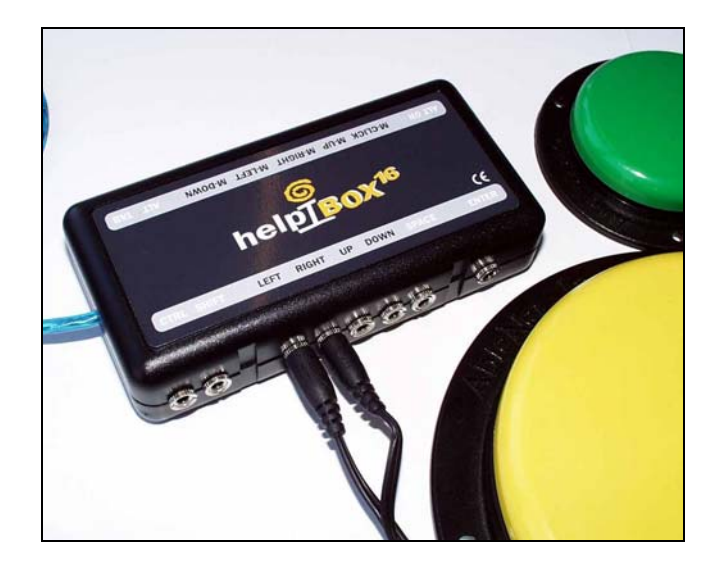

Helpibox 16 permette di attivare con i sensori dalla connessione standard 3,5 mm mono 16 tasti della tastiera differenti corrispondenti ai "comandi" più utilizzati dai SW Didattico-Educativi più diffusi:

[INVIO] [SPAZIO] [FRECCIA SU] [FRECCIA GIU'] [FRECCIA SINISTRA] [FRECCIA DESTRA] [8 PAD] [2 PAD] [4 PAD] [6 PAD] [5 PAD] [ALT] [CTRL] [ALT GR] [TAB] [SWIFT]

Esempi di applicazione:

INVIO e SPAZIO; sono i tasti che permettono il controllo "a scansione" di svariati Titoli Laramera ed Anastasis.

FRECCIA SU, FRECCIA SINISTRA; questi due tasti permettono di controllare a scansione il SW Clicker 4

Unitamente all'attivazione della funzione di emulazione del mouse attraverso i tasti del "tastierino numerico" facilmente selezionabile nelle impostazioni nell'accesso Facilitato del Sistema Operativo, con Helpibox 16 si possono controllare con sensori esterni i 4 movimenti principali del mouse e il click sinistro; 8 alto, 4 sinistra, 6 destra, 2 basso, 5 click sinistro

Dispositivo con Interfaccia USB viene automaticamente riconosciuto dal pc. Compatibile con: win 98, me, 2000, Xp.